Департамент образования администрации города Южно-Сахалинска Муниципальное автономное общеобразовательное учреждение Гимназия № 3 г. Южно-Сахалинска  $10.5$ ПРОВЕРЕНО **PACCMOTPEHO УТВЕРЖДАЮ** СОГЛАСОВАНО на ПМГ приказ № 385 на НМС заместителем декоративноот 11.05.2022 г. Директора Протокол №4 прикладного искусства от 11.05.2022 г.  $no$ <sub>BP</sub> Лиректор протокол  $N<sub>2</sub>4$ от 07.05.2022 г. Председатель her of to HMC / от 07.05.2022 г. А.В. Умнова И.А.Ли Е.А. Хебростян Руководитель ПМГ Z

Дополнительная общеобразовательная общеразвивающая программа «Я-Мастер»

Направленность: художественная Уровень освоения программы: базовый Возраст обучающихся: 14 - 18 лет Срок реализации: 1 год

> Составитель: Иконникова Дарья Александровна

Д.А. Иконникова

г. Южно-Сахалинск 2022 г.

# Содержание

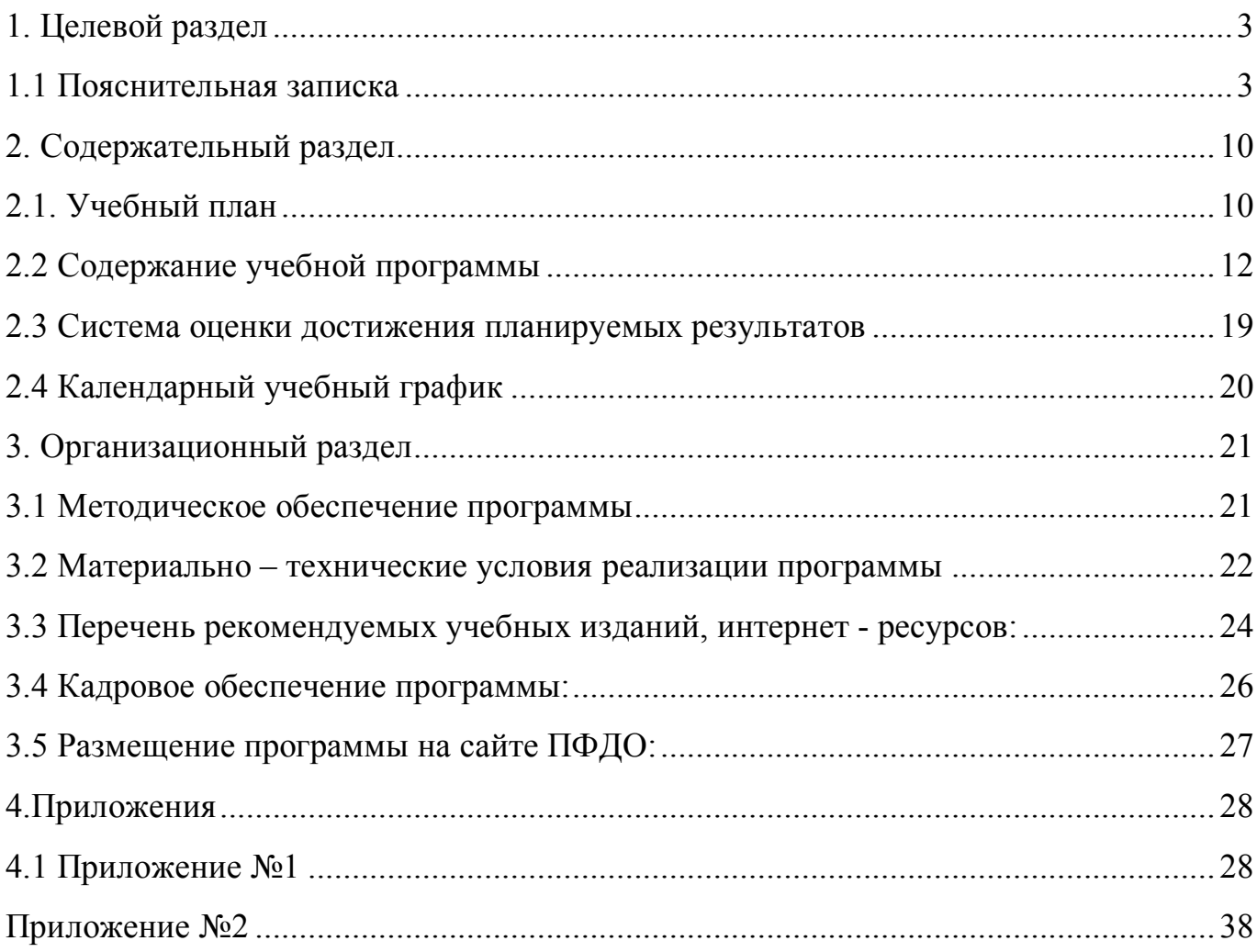

### **1. Целевой раздел**

#### **1.1 Пояснительная записка**

Дополнительная общеобразовательная общеразвивающая программа «Я-Мастер» разработана и реализуется в соответствии с нормативными документами:

- Конституции Российской Федерации;
- Федеральным законом от 29 декабря 2012 г. № 273-Ф3 «Об образовании в Российской Федерации»;
- Федеральный закон от 24 июля 1998 г. 124-Ф3 «Об основных гарантиях прав ребенка в Российской Федерации»;
- Указом Президента Российской Федерации от 07 мая 2018 г. № 204 «О национальных целях и стратегических задачах развития Российской Федерации на период до 2024 года»;
- Концепцией духовно-нравственного развития и воспитания личности гражданина России в сфере общего образования;
- Распоряжением Правительства Российской Федерации от 31.03.2022 № 678-р «Об утверждении Концепции развития дополнительного образования детей»;
- Распоряжением Правительства Российской Федерации от 29.05.2021г. № 996-р «Об утверждении стратегии развития воспитания до 2025 года»;
- Приказом Министерства просвещения Российской Федерации от 09.11.2018 №196 «Об утверждении Порядка организации и осуществления образовательной деятельности по дополнительным общеобразовательным программам»;
- Приказом Министерства образовании и науки Российской Федерации от 23.08.2017 № 816 «Об утверждении Порядка применения организациями, осуществляющими образовательную деятельность, электронного обучения дистанционных образовательных технологий при реализации образовательных программ»;
- Приказом Федеральной службы по надзору в сфере образования и науки Министерства образования и науки Российской Федерации от 14.08.2020 № 831

«Об утверждении требований к структуре официального сайта образовательной организации в информационно-телекоммуникационной сети «Интернет» и формату представления на нем информации»;

- Приказом Минтруда Российской Федерации от 05.05.2018 № 298 н «Об утверждении профессионального стандарта «Педагог дополнительного образования детей и взрослых»;
- Постановлением Главного государственного санитарного врача РФ от 28.09.2020 №28 «Об утверждении санитарных правил СП 2.4.3648-20 «Санитарно-эпидемиологические требования к организациям воспитания и обучения, отдыха и оздоровления детей и молодежи»;
- Постановлением Главного государственного санитарного врача РФ от 28 января 2021г. №2 «Об утверждении санитарных правил и норм СанПин 1.2.3685-21 «Гигиенические нормативы и требования к обеспечению безопасности и (или) безвредности для человека факторов среды обитания»;
- Письмом Министерства образования и науки Российской Федерации от 18.11.2015 № 09-3242 «Методические рекомендации по проектированию дополнительных общеразвивающих программ (включая разноуровневые программы)»;
- Письмом Министерства образования и науки Российской Федерации от 11.12.2006 №06-1844 «О примерных требованиях к программам дополнительного образования детей»;
- Письмом Министерства образования и науки Российской Федерации от 29.03.2019 №ВК-641/09 «О направлении методических рекомендаций» (вместе с «Методическими рекомендациями по реализации адаптированных дополнительных общеобразовательных программ, способствующих социально-психологической реабилитации, профессиональному самоопределению детей с ограниченными возможностями здоровья, включая детей-инвалидов, с учетом их особых образовательных потребностей»);
- Приказом Министерства образования Сахалинской области от 28.12.2020 г.  $N<sub>2</sub>3.12.-42$  «Об утверждении Правил персонифицированного финансирования дополнительного образования детей в Сахалинской области»;
- Распоряжением Министерства образования Сахалинской области от 16.09.2021 г. № 3.12-1170-р «Об утверждении методических рекомендаций по проектированию и реализации дополнительных общеобразовательных общеразвивающих программ»;
- Постановлением администрации г. Южно Сахалинска от 26.04.2021 г. № 1195-па о персонифицированном дополнительном образовании детей в городском округе «Город Южно – Сахалинск»;
- Уставом МАОУ Гимназии №3 г.Южно-Сахалинска;
- Положением МАОУ Гимназии №3 об организации и осуществлении образовательной деятельности по дополнительным общеразвивающим программам с целью всестороннего удовлетворения образовательных потребностей учащихся.

Дополнительная общеобразовательная общеразвивающая программа «Я – мастер» – художественной направленности.

Программа направлена на развитие творческих способностей, творческого мышления; развитию технических способностей; способствует возникновению у обучающихся новых творческих замыслов, и выступает в качестве мотивационного аспекта для дальнейшего выбора профессии или нового увлечения. Знания полученные во время образовательного процесса помогают сформировать эстетические взгляды, нравственные установки выработать личностные качества, планировать свою деятельность и осуществлять ее самоконтроль. Способствует к возможности собственного оценивания и анализа практических работ, формированию навыков взаимодействия с окружающим миром, уважительного отношения к иному мнению и художественно-эстетическим взглядам, пониманию причин успеха/неуспеха собственной деятельности, определению наиболее эффективных способов достижения результата.

#### **Актуальность программы:**

Актуальность программы состоит в комплексном подходе и взаимосвязи предметов между собой. Практическая значимость, применение полученных знаний и умений в реальной жизни: возможность создать собственный проект изделия, превратить творческую мечту в жизнь. Содержание программы основано на принципе наглядности и доступности. Учтены познавательные и коммуникативные потребности воспитанников, а также психологические особенности данной возрастной группы. Любой подросток стремится подчеркнуть свою индивидуальность, найти эстетическое самовыражение. Педагог поможет ребёнку, понять, что его тревожит, что он любит, как относится к себе и окружающим, и раскрыть то, о чём мечтает.

**Направленность программ:** художественная.

**Уровень сложности программы:** базовый.

**Новизна программы:** особенностью программы является взаимосвязь между традиционными художественными практиками с цифровыми технологиями.

**Отличительные особенности программы**: Данная программа художественной направленности формирует у обучающихся комплекс компетенций, позволяющих в дальнейшем осваивать профессиональные образовательные программы в области изобразительного искусства, компьютерной графики и дизайна.

**Адресат программы:** программа рассчитана на 1 год обучения для детей в возрасте от 14 до 18 лет. В группу принимаются обучающиеся, у которых есть первоначальные знания в области компьютерной графики, или те у кого имеется определенный уровень знаний, умений и навыков в области изобразительного искусства. Занятия организованны по группам, в одной группе занимаются от 5 до 10 человек. Состав группы – постоянный.

**Формы и методы обучения, тип и формы организации занятий Форма обучения:** очная.

## **Методы обучения:**

1. словесный (объяснение, беседа, рассказ); наглядный (показ, наблюдение, демонстрация приемов работы);

- 2. практический;
- 3. эмоциональный (подбор ассоциаций, образов, художественные впечатления);
- 4. творческие (креативные методы).

Предложенные методы работы в рамках образовательной программы являются наиболее продуктивными при реализации поставленных целей и задач учебного предмета и основаны на проверенных методиках и сложившихся традициях изобразительного творчества.

# **Типы занятий:**

- 1. вводное занятие;
- 2. ознакомление с новым материалом;
- 3. формирование и закрепление умений и навыков;
- 4. обобщение и повторение пройденного материала;
- 5. комбинированные занятия.

# **Виды занятий:**

- 1. лекционное занятия;
- 2. практические занятия;
- 3. экскурсии (посещение выставок);
- 4. демонстрация;
- 5. дискуссия;
- 6. консультация;
- 7. генерация идей, мозговой штурм;
- 8. защита творческих проектов;
- 9. выставки-просмотры (вернисажи);

10.комбинированные виды занятий.

# **Формы организации деятельности:**

- 1. индивидуальная;
- 2. работа в группах.

**Режим занятий:** 3 раза в неделю, продолжительность занятия – 2 часа. В конце каждого часа предусмотрен пятнадцатиминутный перерыв (отдых, проветривание помещений).

**Объем программы:**204 часа.

**Срок реализации:** 1 год.

**Цель реализации программы:** развитие творческого потенциала, обучающегося к художественной деятельности в области современных технологий на основе методов создания художественного образа через постижение основ.

**Задачи:** Для достижения поставленной цели решаются следующие задачи:

# **Обучающие:**

- научить основам: компьютерной графики; художественной росписи (батик); художественной графики;
- формировать умения и навыки в работе инструментами и материалами;
- овладеть умениями эффективно использовать современные техники в работе;
- расширить обзор профессиональных ориентаций, обучающихся;
- познакомить с такими профессиями как дизайнер, полиграфист и художник;
- научить эффективно работать в команде при создании творческого проекта.

# **Развивающие:**

- развивать художественно творческие способности учащихся, фантазию, наблюдательность, зрительно – образную память, формировать творческую индивидуальность;
- развивать художественный вкус, фантазию и креативность;
- развивать умение использовать художественные и цифровые технологии в своей повседневной, учебной, а так же в последующем, профессиональной жизни;
- развитие эстетического восприятия предметов, явлений окружающего мира; формирование понимания красоты, гармонии, цветового богатства действительности;
- развитие цветового зрения, художественно-образной памяти, творческой активности.

# **Воспитательные:**

- формирование ответственного отношения к учению, готовности и способности обучающихся к саморазвитию;

- формирование коммуникативной компетентности в общении и сотрудничестве со сверстниками и взрослыми в образовательном процессе;
- формирование пространственных представлений, художественно образное восприятие действительности.

## **Планируемые результаты:**

## **Личностные:**

- наличие высокого познавательного интереса обучающихся;
- умение работать в команде;
- наличие мотивации к обучению и познанию;
- умение представлять себя и свою работу;
- умение ставить вопросы и участвовать в дискуссии;
- умение выбирать наиболее эффективные решения для решения задач;
- умение использовать критическое мышление;
- проявление технического мышления, творческой инициативы, самостоятельности.

### **Метапредметные:**

- умение соотносить свои действия для решения задач под руководством педагога;
- способность в выделении необходимой информации;
- умение находить наиболее оптимальный способ для решения задач в зависимости от условий;
- способность правильно организовывать рабочее место.

### **Предметные:**

- понимание процесса создания векторных и растровых изображений;
- понимание технологии росписи по ткани;
- понимание создания различных видов художественной графики;
- знание и понимание используемых технологий, их отличие, особенности и практика их применения;
- получение навыка работы с информацией.

# **2. Содержательный раздел**

# **2.1. Учебный план**

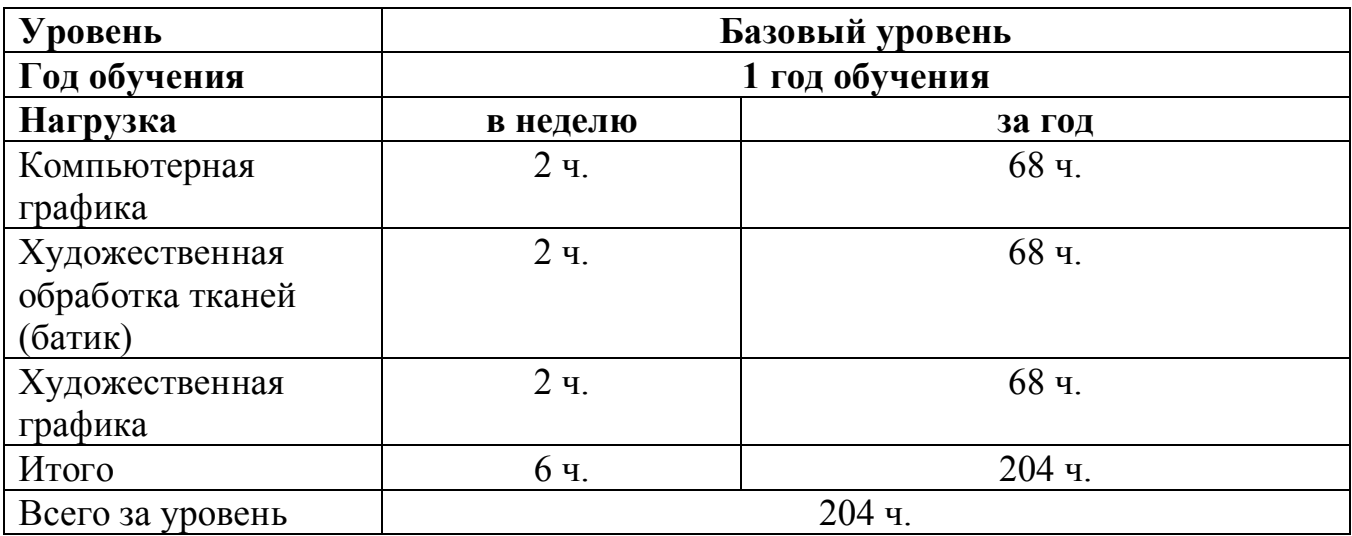

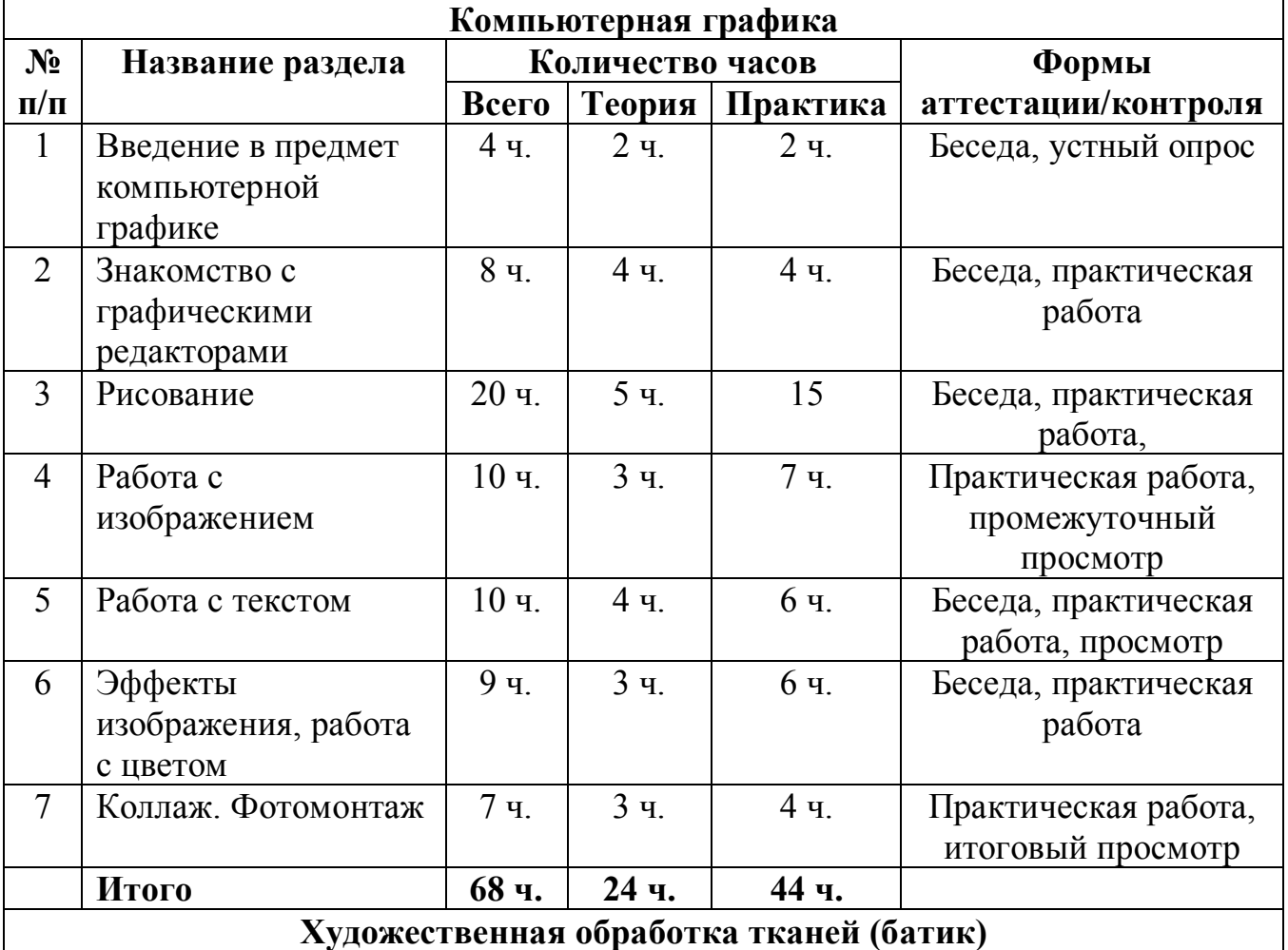

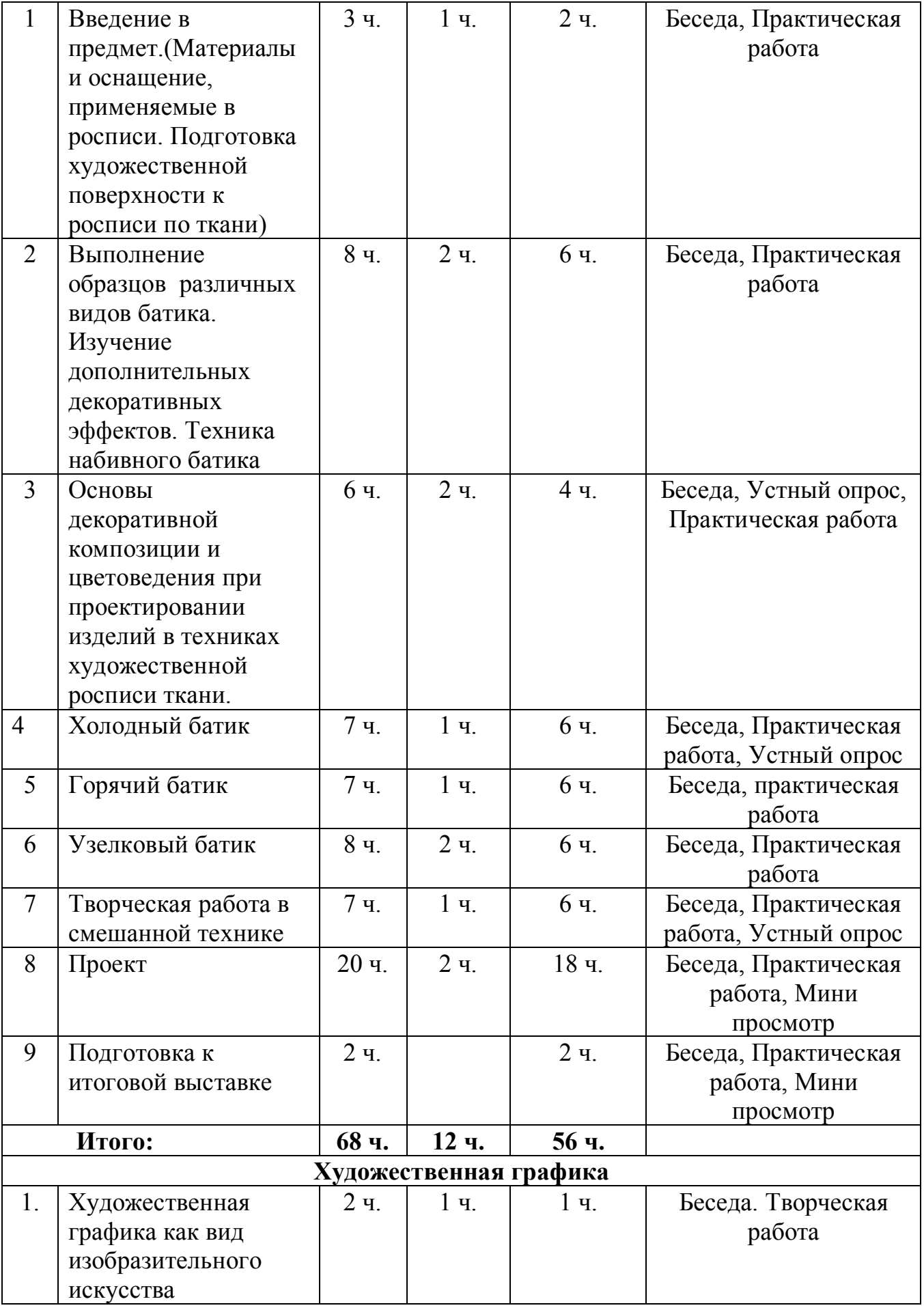

11

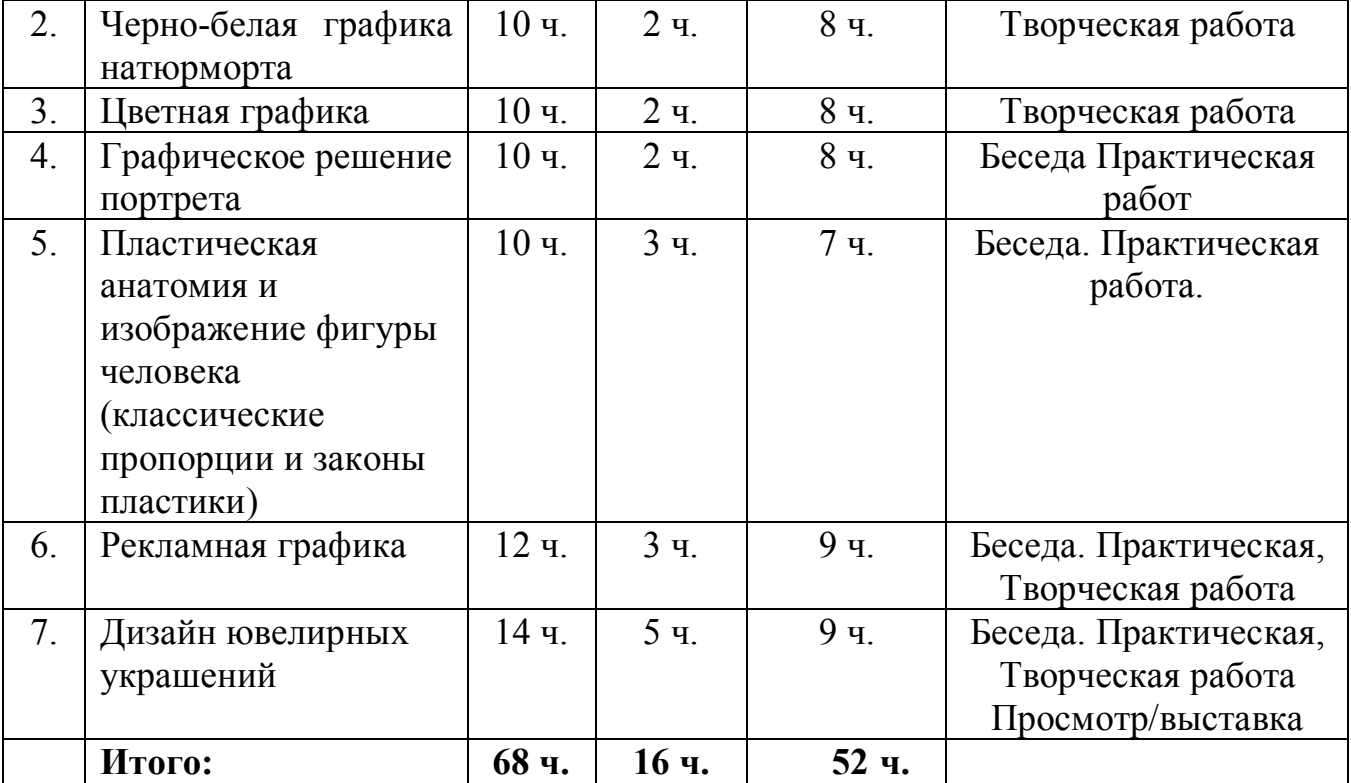

# **2.2 Содержание учебной программы**

## **Компьютерная графика**

# **Раздел 1. Введение в предмет компьютерной графике**

Содержание раздела: знакомство с основными понятиями растровой и векторной графики; с достоинствами и недостатками разных способов представлен я изображения; изучение форматов графических файлов (PNG, JEPEG, TIFF, AI, PSD, PDF); знакомство с классификацией современного программного обеспечения обработки информации; знакомство с параметрами растровой и векторной графики (разрешение, глубина цвета, тоновой диапазон).

# **Раздел 2. Знакомство с графическими редакторами**

Содержание раздела: знакомство с графическими редакторами для выполнения работ в векторной графике (AdobeIllustrator, CorelDraw) и в растровой графике (AdobePhotoshop, GIMP); изучение панели инструментов.

## **Раздел 3. Рисование**

Содержание раздела: выполнение практических работ в векторной и растровой графике; участие в художественном проекте и конкурсах.

# **Раздел 4. Работа с изображением**

12

Содержание раздела: знакомство с 2Dграфикой; работа с ретушью. Создание иллюстраций (основы работы с объектами, закраска рисунков, создание рисунков из кривых, эффект объема).

#### **Раздел 5. Работа с текстом**

Содержание раздела: знакомство с классификацией шрифтов, с основными установочными видами; с основными терминами типографики;

## **Раздел 6. Эффекты изображения, работа с цветом**

Содержание раздела: особенности цветовой модели, цветовые пространства (основные цветовые модели: RGB, CMYK, HSV. Знакомство с пантонами и их значением в цифровых технологиях. Знакомство с терминологией: линейный фильтр, сглаживающий фильтр, Гауссовский фильтр. Изучение фильтрации на границе.

#### **Раздел 7. Коллаж. Фотомонтаж**

Содержание раздела: знакомство с основными техниками фотомонтажа (4 техники), создание смешанных изображений при помощи склеивания разных частей.

## **Художественная обработка тканей (батик)**

# **Раздел 1. Введение в предмет (материалы и оснащение, применяемые в росписи.; подготовка художественной поверхности к росписи по ткани).**

Содержание раздела: знакомство с понятием «батик», видами батика. История возникновения и роль художественной росписи ткани в современном мире. Анализ аналогов изделий искусства батика, их композиции и цветовое решение. Традиционные способы окраски тканей Древнего Востока. Роль русских художников авангардистов в развитии искусства росписи тканей. Материалы и инструменты, необходимые на протяжении курса. Техника безопасности. Натягивание ткани на раму.

# **Раздел 2. Выполнение образцов различных видов батика. Изучение дополнительных декоративных эффектов**

Содержание раздела: знакомство с дополнительными декоративными эффектами (кракле, солевая техника, монотипия. Техника набивного батика (трафарет, штамп).

# **Раздел 3. Основы декоративной композиции и цветоведения при проектировании изделий в техниках художественной росписи ткани.**

Содержание раздела: особенности построения декоративной композиции (этап эскизирования): правила, приемы, законы композиции. Основы декоративной композиции - необходимый фактор для создания творческих работ.

Принципы формообразования в декоративной композиции:

• симметрия, асимметрия в декоративной композиции;

• ритм и ритмико-пластическое движение формы;

• статика, динамика, экспрессия;

• стилизация и трансформация объектов окружающего мира в изобразительные мотивы;

• композиционные связи;

• структурная основа композиции (открытая, замкнутая).

### **Раздел 4. Холодный батик**

Содержание раздела: этап эскизирования; работа с резервом; выполнение творческой работы на выбор (анималистика, пейзаж) в технике холодный батик. Методическая последовательность выполнения холодного батика.

## **Раздел 5. Горячий батик**

Содержание раздела: этап эскизирования; работа с воском, парафином (техника безопасности); выполнение творческой работы на выбор (флора, фауна). Методическая последовательность выполнения горячего батика.

### **Раздел 6. Узелковый батик**

Содержание раздела: знакомство с техникой «шитый» батик, «складной» батик, «бандан»; выполнение изделия в технике «узелковый батик» (платок, шарф, одежда); работа со схемами индивидуально.

# **Раздел 7. Творческая работа в смешанной технике**

Содержание раздела: выполнение творческой работы на тему «Сахалин» с применением 2-х и более техник художественной росписи ткани а также дополнительных декоративных эффектов.

# **Раздел 8. Проект**

Содержание раздела: выполнение итоговой работы на выбор (возможна работа в паре, коллективная работа):

- элементы декора интерьера;
- батик в элементах одежды и аксессуарах;
- серия работ.

Проект включает: выполнение и обсуждение эскизов, выбор техник, работа в материале, выполнение презентации, защита работы.

# **Раздел 9. Подготовка к итоговой выставке**

Содержание раздела: подшивка, оформление работ в паспарту и рамы.

# **Художественная графика**

# **Раздел 1. Художественная графика как вид изобразительного искусства**

Содержание раздела: Понятие о художественной графике. Виды графики. Материалы и принадлежности.

Графика как особый вид изобразительного искусства, использующий в качестве основных изобразительных средств линии, штрихи, пятна и точки. Специфические особенности графики. Роль цвета в художественной графике. Виды и формы художественной, прикладной и проектной графики. Отличительные признаки в графике. Виды техники графики. Функциональные и эстетические свойства. Специальные термины для описания структуры и размеров.

# **Раздел 2. Черно-белая графика натюрморта**

Содержание раздела: выполнение графического решения натюрморта из предметов быта с ясно- читаемыми формами различными графическими приемами

Упражнение № 1. Выполнение графического решения натюрморта графическими приемами линия и пятно

Упражнение № 2. Выполнение графического решения натюрморта графическими приемами штрих, растр, фактура, смешанная техника

Упражнение № 3 Графическое решение натюрморта с элементами интерьера. Организация пространства.

Техники графики: рисование пером, гелиевые ручки, линеры, рапидографы Линейный рисунок, контуры, штриховка. Богатство и динамичность штриха. Творчество выдающихся художников. Работы А. Дюрера, кубистов, А. Матисса, В.А. Серова. Линейный рисунок наиболее сложный, несмотря на свою упрощенность. Контурный рисунок может быть удачным при острейшей его выразительности, а добиться этого столь лаконичными средствами очень сложно. Контурная зарисовка может быть и с нажимом и без. Нажим пера вводит некоторую тональность и пространственность.

Рисование кистью (отмывка). Глубина тона. Рисунок пером поверх отмывки Тушевая отмывка наиболее наглядный вид архитектурной графики. Она дает возможность передать глубину пространства, объемность форм, рельефность деталей, фактуру, цвет. Тушевая отмывка применяется в изображении деталей, фасадов, архитектурных разрезов, перспектив.

Самостоятельная работа обучающихся: Подготовка к практическим работам с использованием методических рекомендаций преподавателя.

## **Раздел 3. Цветная графика**

Содержание раздела: основы цветоведения. Характеристики, свойства групп цветов и цветовые гармонии

Тема 1. Выполнение пейзажных зарисовок .В теплой и холодной гамме .

Цветная графика: пастель, акварельные маркеры. Смешанные техники графики Рисунки пастелью обычно выполняются на цветной поверхности. Правильный выбор цвета бумаги зависит от того, какое место вы отводите ему в законченном рисунке. Он может или обеспечить контраст доминирующим цветам, или гармонировать с ними. Разнообразие маркеров и фломастеров, имеющихся в продаже, делает их крайне полезными для создания, как быстрых свободных набросков, так и изысканных, изобилующих деталями, рисунков.

Тема 2. Выполнение пейзажных зарисовок в технике черно-белой и хроматической графики

Самостоятельная работа обучающихся: Подготовка к практическим работам с использованием методических рекомендаций преподавателя

## **Раздел 4. Графическое решение портрета**

Содержание раздела:

Тема 1. Графическое решение портрета

Тема 2. Выполнение графического решения портрета ограниченными средствами черно-белой графики.

Тема 3. Выполнение графического решения портрета с элементами интерьера, пейзажа (черно-белая и цветная графика, коллаж, смешанная техника)

Самостоятельная работа обучающихся: Подготовка к практическим работам с использованием методических рекомендаций преподавателя

# **Раздел 5. Пластическая анатомия и изображение фигуры человека (классические пропорции и законы пластики)**

Содержание раздела:

Тема 1. Анатомическое обоснование фигуры человека. Общая характеристика скелета и мышц человека. Классические пропорции фигуры человека.

Тема 2. Выполнение схематических зарисовок фигуры человека в различных позах и положениях с выявлением конструктивных поясов, срединной линии фигуры, линии равновесия фигуры.

# **Раздел 6. Рекламная графика**

Содержание раздела:

Тема 1. Дизайн графических композиций

Выполнение эскизов плоскостных графических ахроматических композиций в статике с использованием «остроугольных» и «округлых» геометрических форм на основе реалистической зарисовки натюрморта из предметов различных конфигураций и пропорций с ясно читаемыми формами

Тема 2. Выполнение эскизов плоскостных графических ахроматических композиций в динамике

Тема 3. Графические решения в рекламном творчестве.

Понятие о рекламе. Цели и задачи, этика и эстетика рекламы. Синтетический характер искусства рекламы

Тема 4. Разработка эскиза макета рекламы определенного товара и его потребительских свойств.

Тема 5. Создание цельности, читаемости и выразительности эскиза макета рекламы.

### **Раздел 7.Дизайн ювелирных украшений**

Художественные приемы эскизирования ювелирных украшений

Содержание раздела:

Тема 1. Изображение ювелирных украшений (копии, авторская коллекция ювелирных украшений)

Подбор аналогов. Графический конструктивный анализ формы ювелирных изделий. Техники и материалы при создании графической копии ювелирного украшения. Копии ювелирных украшений (серьги, кольца, браслеты, брошь). Особенности создания авторского образа ювелирного украшения из драгоценных или недрагоценных материалов. Композиционно-пластическое авторское решение ювелирного украшения. Особенности трансформации реалистического образа в ювелирно-стилизованные украшения

Тема 2. Дизайн ювелирных украшений

Введение: история становления дисциплины

Проблемы взаимосвязи искусства, эстетики и техники. Суть дизайнерского метода. Русский авангард. Школа «Баухаус» в Германии нач. XX в.

Тема 3.Иконический знак

Признаки графического знака. Логотип. Тематика. Особенности стилизации животных и людей. Образ, метаформа, диаграмма, схема.

Тема 4 .Орнамент в ювелирном искусстве

Построение линейных прямых и круговых орнаментов

Пучок окружностей, круговой орнамент, линейный орнамент, карандашный квадрат, концентрическая окружность, крестообразная фигура, мелкий штрих

Построение заливочных орнаментов Бордюр, чечевицеобразная фигура, ромбовидная фигура, контур, мальтийский крест, штриховой квадрат, дуговая линия, круговое ядро

Построение прямых и косых штриховок Квадратная штриховка, тонкий штрих, сдвоенный треугольник, линия штриховки, косая штриховка, мелкий ромб Построение ленточных плетений Ленточное плетение, витая лента, квадратная сетка, акварель, линия центров, кольцевая лента, дуговая лента.

Построение сеточных круговых орнаментов Сеточный орнамент, точка деления, центральный круг, полуокружность, четырехлепестковая розетка, полная окружность.

Построение орнамента мелкого квадрата (коврового). «Ковровый» орнамент, мелкий квадрат, кайма, резной лист, крестовая штриховка, окантовка, штриховая фигура.

#### **2.3 Система оценки достижения планируемых результатов**

Программа рассчитана на 1 год обучения. В течении года обучающиеся получают определенные практические умения и теоретические знания. С целью установления соответствия результатов освоения данной программы, заявленным целям и планируемым результатам проводятся вводная, промежуточная и текущая аттестация. Кроме того ведется учет социальной и творческой активности обучающихся.Формы отслеживания и фиксации образовательных результатов в конкурсах, выставках: дипломы, грамоты различного уровня, фотоматериалы.

1. Вводная аттестация (сентябрь – октябрь).

Цель: изучение базовых возможностей обучающихся. Проводится в форме тестирования для выявления сформированности умений и навыков.

2. Промежуточная аттестация (декабрь – январь).

Цель: выявление динамики развития.

3. Текущая аттестация (в течении года).

Цель: осуществляется в различных конкурсах, выставках, как внутри объединениях, так и за пределами.

Средством обратной связи, помогающим корректировать реализацию общеобразовательной общеразвивающей программы, служит диагностический мониторинг. Отслеживается результативность обучающихся.

19

**Механизм оценки получаемых результатов. Формы подведения итогов реализации программы.**

Основной формой поведения итогов обучения является участие детей в выставкахпросмотрах. Прямыми формами подведения итогов по каждому блоку и разделу программы и росту достижений, предусмотрены следующие формы: защита проектов, творческих работ; участие обучающихся в городских, областных и всероссийских конкурсах, фестивалях, которые позволяют отследить уровень интеллектуального роста и творческого потенциала воспитанников. Для отслеживанию результативности в процессе обучения проводятся мини-просмотры.

Самый важным критерием освоения программы является достижение воспитанников объединения в муниципальных, региональных, всероссийских и международных конкурсах.

Косвенным критериями служат: создание стабильного коллектива объединения, заинтересованность обучающихся, развитие чувства ответственности и товарищества.

На протяжении всего учебного процесса проводятся следующие виды контроля знаний: беседы в форме «вопрос – ответ» с ориентацией на сопоставление, сравнение, выявление общего и особенного. Важная оценка – отзывы обучающихся, их родителей, педагогов коллег по направленности.

Программа предусматривает наблюдение и контроль за развитием личности обучающихся, осуществляющиеся в ходе диагностики.

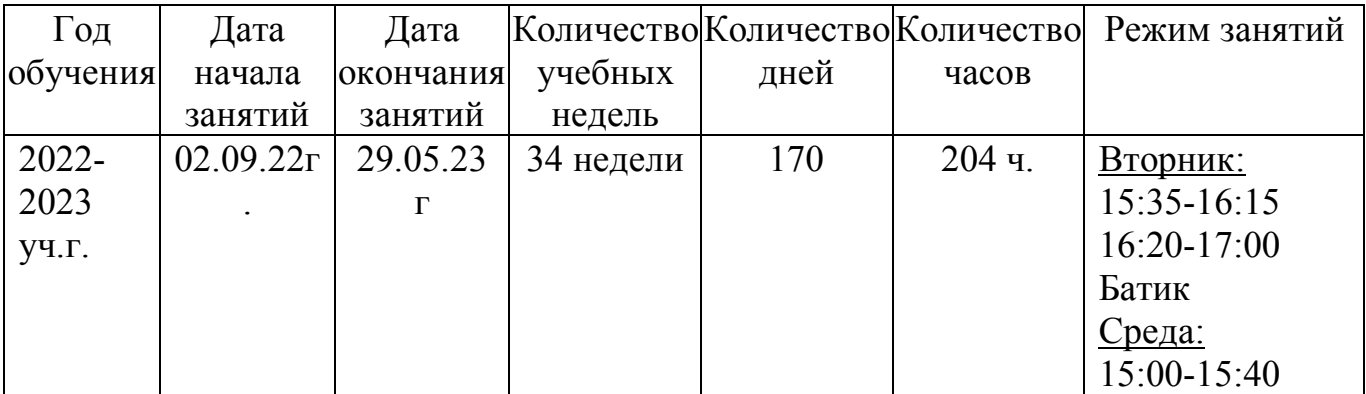

## **2.4 Календарный учебный график**

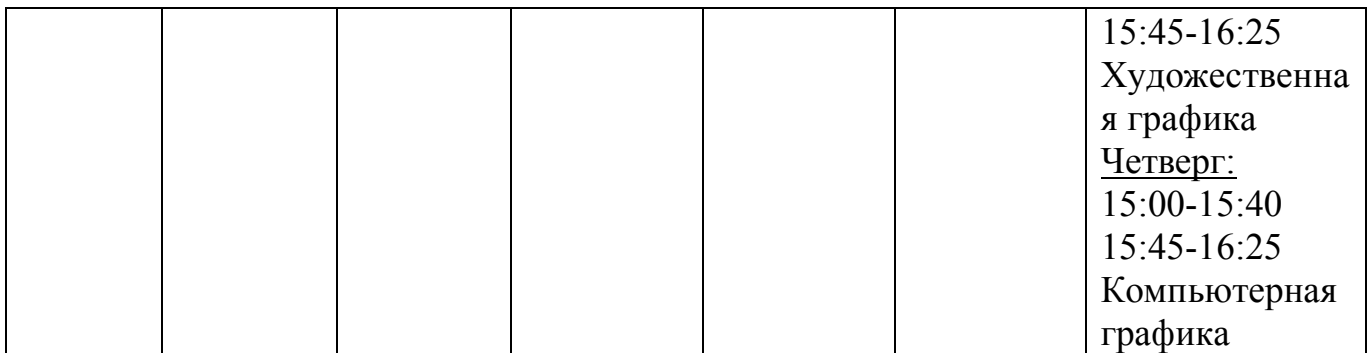

# **3. Организационный раздел**

## **3.1 Методическое обеспечение программы**

Методической особенностью обучения по программе является личностно ориентированная технология обучения, т.е. используются педагогические приемы, принципы методы и формы для реализации творческого потенциала каждого обучающегося.

## **Методы обучения:**

Для достижения поставленной цели и реализации задач предмета используются следующие методы обучения:

1. словесный (объяснение, беседа, рассказ);

наглядный (показ, наблюдение, демонстрация приемов работы);

- 2. практический;
- 3. эмоциональный (подбор ассоциаций, образов, художественные впечатления);
- 4. методы стимулирования и мотивации.

Предложенные методы работы в рамках образовательной программы являются наиболее продуктивными при реализации поставленных целей и задач учебного предмета и основаны на проверенных методиках и сложившихся традициях изобразительного творчества.

**Основными методическими приемами реализации программы являются методы художественного воздействия:**

- 1. воспитание художественного восприятия посредством;
- 2. сопоставление, сравнение, нахождение связей;
- 3. создание художественного образа

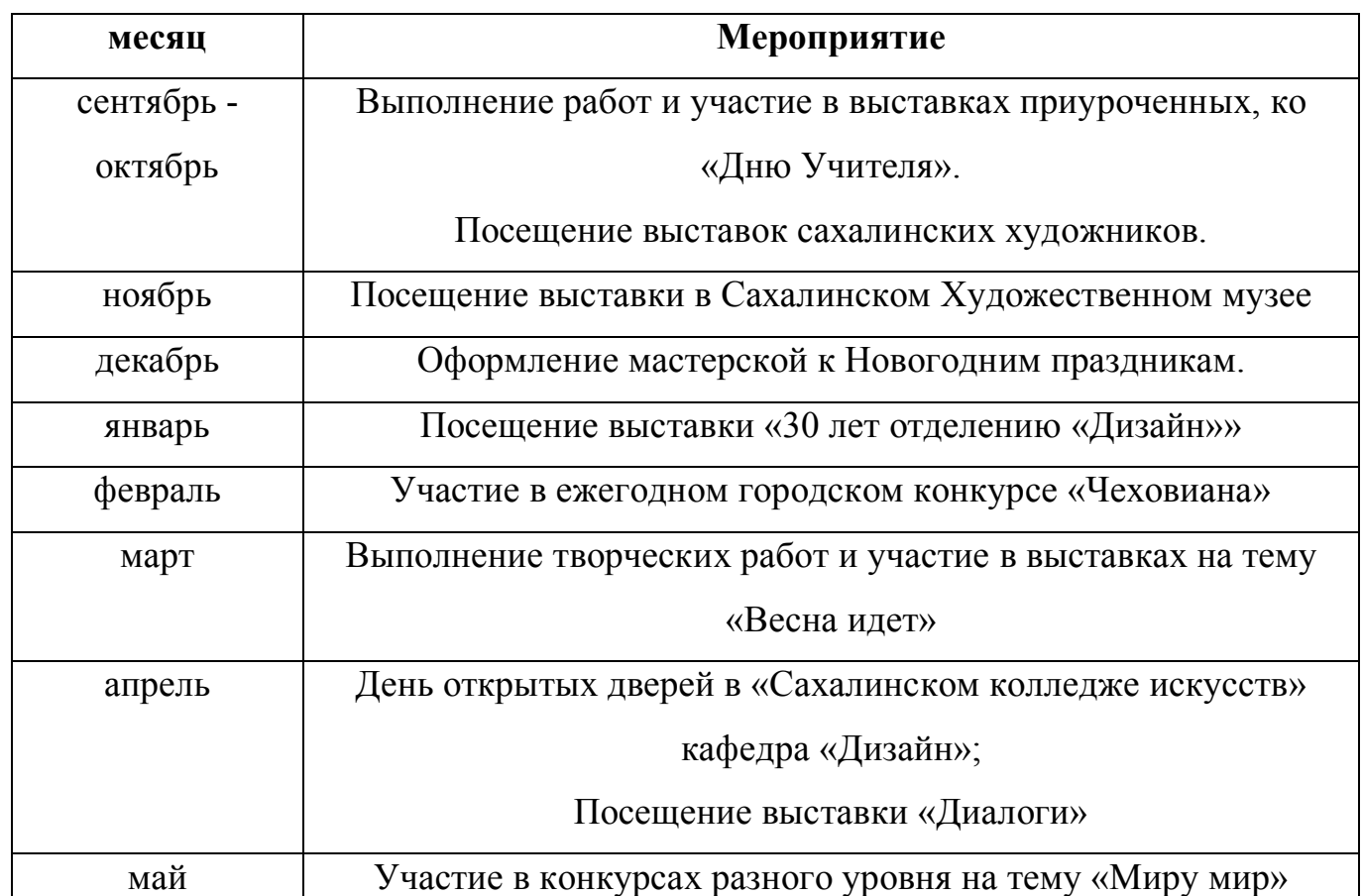

# **График воспитательной работы**

## **3.2 Материально – технические условия реализации программы**

Каждый обучающийся обеспечивается доступом к библиотечным фондам и фондам аудио и видеозаписей школьной библиотеки. Библиотечный фонд укомплектовывается печатными и электронными изданиями основной и дополнительной учебной и учебно-методической литературой по изобразительному искусству, истории мировой культуры, художественными альбомами. Аудитории должны быть оснащены натурными столами, мольбертами, компьютером, интерактивной доской, предметами натурного фонда. Так же прилагается учебнометодический комплект, включающий в себя: электронную картотеку практических заданий, набор исходных изображений, набор изображений после обработки. Материально – техническое обеспечение в аудиториях, в которых проводятся занятия по компьютерной графике имеет огромную роль. Без технического обеспечения невозможно проводить практические занятия по компьютерной графике.

Существует широкое разнообразие технических средств в настоящее время. Основным инструментом считаете компьютер. В общеобразовательном учреждении и в организациях дополнительного образования операционная система компьютеров может быть Windows и Mac. Каждая операционная система имеет ряд своих преимуществ : есть официальные магазины, комфортное использование программ, знакомый и понятный интерфейс для пользователей любого возраста и др.

В настоящее время заменить компьютер может планшет. Удобство устройства заключается в том, что во многих моделях есть в комплекте стилус, который очень комфортно использовать в графических редакторах. Если работа обучающегося на компьютере, то должно присутствовать дополнительное устройство в виде графического планшета. Очень редко пользователи графических редакторов используют в своей работе компьютерную мышь или тачпад (если используется ноутбук). Это связано в связи с тем, что многие действия невозможно совершать в полном объеме, узкий спектр возможностей при рисовании, маленькое поле для действий и др. Выбор в использовании технических устройств лежит на организации, которая обеспечивает образовательный процесс.

На занятиях по компьютерной графике наличие технологического обеспечения играет огромную роль. В аудитории должны присутствовать: компьютер, либо планшет; интерактивная доска; графический планшет, если в работе используется компьютер; сканер для возможности сканирования работ на бумаге; цифровая библиотека; репродукции работ.

Должен быть разработан паспорт проекта в котором отображается инвентарная ведомость кабинета; количество рабочих мест; правила техники безопасности и журнал инструктажа; состояние учебно-методического обеспечения и перспектива развития аудитории (примерно планируемые обновления);

Основной аспект обучения с применением компьютера состоит в том, чтобы обучающийся понимал, что задачу решает он, а не машина. В настоящее время существуют различные виды обучающих компьютерных программ: иллюстрирующие, учебные, графические и др.

23

Использование различных графических редакторов играет огромную роль в образовательном процессе. Во-первых это связано с рабочей программой (изучение каких-программ предоставляется для обучающегося). Во-вторых имеет роль лицензионная подписка, что дает возможность полного использования графического редактора. В-третьих мотивационный аспект обещающегося и его развитие. Вчетвертых привлекательность и актуальность в современном мире.

В настоящее время разнообразие графических редакторов на рынке дают возможность педагогу выбрать те программы, в которых он является специалистом, и знания в которых он может передать обучающимся. Если рассматривать для изучения растровой графики – это может быть Adobe Photoshop, GIMP, SAI и др. Для изучения векторной графики – CorelDraw, Adobe Illustrator, Adobe Freehand.

Вышеизложенное технико-технологическое оборудование и перечисленные графические программы, позволят организовать учебный процесс на занятиях по компьютерной графике на современном уровне. Стоит подчеркнуть, что подобное материально-техническое обеспечение вполне возможно (с точки зрения экономики) для организации образовательного процесса в общеобразовательной школе и в учреждениях дополнительного образования.

### **3.3 Перечень рекомендуемых учебных изданий, интернет - ресурсов:**

## **Для педагогов:**

- 1. Веселова Ю.В. Графический дизайн рекламы. Плакат / Ю.В. Веселова, О.Г. Семенов. — Новосиб.: НГТУ, 2012. – 104 с.
- 2. Гордон Б., Гордон М. Графический дизайн. Мастер -класс / Б. Гордон, М. Гордон. — М.: РИП - Холдинг, 2012. – 256 с.
- 3. Глазычев В. Дизайн как он есть. Изд. 2-е, доп. / В. Глазычев. М.: Издательство «Европа», 2006. – 320 с.
- 4. Курушин В.Д. Графический дизайн и реклама. / В.Д. Курушин. М.: ДМК Пресс, 2008. – 272 с.
- 5. Лауэр Д. Основы дизайна / Д. Лауэр, С. Пентак [перевод с анг. Н. Римицан] СПБ: Питер, 2021. – 304с.
- 6. Сузи С. Батик. Современный подход к традиционному искусству росписи тканей. Практическое руководство / С. Сузи. – М.: Ниола 21 век, 2014. – 96 c.
- 7. Форти А. Объекты желания. Дизайн и общество / А. Форти [перевод с англ. И Форонова] – Москва: Студия Артемия Лебедева, 2013. – 456с.

# **Для обучающихся:**

- 1. Бересков А.В. Компьютерная графика. Учебник и практикум. [Текст] /А.В. Бересков, Е.В. Шикин. – М.: Юрайт, 2016. – 220 с.
- 2. Гете И.В. Учение о цвете: теория познания. М.: Издательство «Либроком», 2012  $-224$  c.
- 3. Гурский Ю.А. Компьютерная графика: Photoshop CS2, CorelDRAW X5, Illustrator CS5. Трюки и эффекты. [Текст] / Ю.А Гурский, А.В. Жвалевский. – СПб.: Питер, 2011. – 688 с.
- 4. Иолтуховская, Е.А. Батик для начинающих. Мастер-классы по ручной росписи шелка / Е.А. Иолтуховская. – М.: Питер, 2015. - 128 c.
- 5. Кваст С. Эволюция графических стилей . От викторианцев до хипстеров / С. Кваст, С. Хеллер; [пер. с англ. И.Форонова]. – 2-е изд. – М.: Изд-во Студии Артемия Лебедева, 2021. – 336 с.:ил.
- 6. Кнабе Г.А. Энциклопедия дизайнер а печатной продукции / Г.А. Кнабе. М.: Диалектика: Вильямс, 2006. – 726 с.
- 7. Кожохина С.К. Батик. Все о картинах на ткани / С.К. Кожохина. М.: Академия развития, 2013. – 144 c.
- 8. Коромыслов Б.И. Жостовская роспись / Б.И. Коромыслов. М.: СИНТЕГ, 2011. – 88 c.
- 9. Перелешина И. А. Батик. От основ к импровизации / И.А. Перелешина. М.: Паритет, 2015. – 224 c.

# **Для родителей:**

1. Браиловская Л.В. Арт-дизайн: красивые вещи / Л.В. Браиловская. Ростов-на-Дону.: Феникс, 2004 – 254с.

- 2. Максимова И.А. Приемы изобразительного языка в современной архитектуре (ручная и компьютерная графика): учебное пособие / И.А. Максимова, А.Е. Винокурова, А.В. Пивоварова. – М.: Инфра-М, 2018. – 264с.
- 3. Миронов Д.Ф. Компьютерная графика в дизайне / Д.Ф. Миронов. СПБ.: BHV,  $2014. - 560c$ .
- 4. Подосенина Т.А. Искусство компьютерной графики для школьников / Т.А. Подосенина – СПб.: Питер, 2004. – 127 с.
- 5. Робинсон Р. Искусство батика: техника и образцы. М.: Ниола-Пресс, 2007. 321с.

# **Электронные ресурсы:**

- 1. Музей кино. Фонд киноплакатов и афиш URL: https://www.museikino.ru/funds/posters/ (дата обращения 20.12.2021)
- 2. Плакаты. Ру. Виртуальная галерея URL: https://artchive.ru/plakaty (дата обращения 20.12.2021)
- 3. Статья Как цвета влияют на восприятие бренда и как использовать это в рекламе URL: https://digital-academy.ru/blog/color-psychology-inmarketing (дата обращения 17.12.2021)
- 4. Тихонова О.А. Компьютерная графика как инструмент развития творческих и интеллектуальных способностей учащихся на занятиях по основам информационных технологиях [Электронный ресурс] / О.А. Тихонова // Международный научный журнал Universum: психология и образование: [электронная версия]. – 2017. –  $N_2$ 7 (37). – URL: https://7universum.com/ru/psy/archive/item/4982 (дата обращения 27.04.2022)
- 5. Турлюн Л.Н. Коллаж в компьютерном искусстве [Электронный ресурс] // Л.Н. Турлюн Мир науки, культуры, образования: [электронная версия]. – 2011. – №2 (27). – URL: https://cyberleninka.ru/article/n/kollazh-v-kompyuternomiskusstve/viewer (дата обращения 27.03.2021).

## **3.4 Кадровое обеспечение программы:**

Реализация дополнительной общеобразовательной общеразвивающей программы «Я – Мастер» обеспечивается педагогами дополнительного образования,

имеющими высшее образование и отвечающие квалификационным требованиям. По данной программе могут работать несколько педагогов, владеющие всеми направленностями, так и один педагог.

# **3.5 Размещение программы на сайте ПФДО:**

https://65.pfdo.ru/app/the-navigator/navigator?program=808902

# **4.Приложения**

## **4.1 Приложение №1**

**Конспект занятия по компьютерной графике для промежуточной аттестации обучающихся.**

План конспект занятия по компьютерной графике На тему: Комбинация изображений. Фотомонтаж: «Путешествие во времени» 1 год обучения

# КОНСПЕКТ ЗАНЯТИЯ

Предмет: компьютерная графика

Класс: 1 год обучения

Возраст: 14 -18 лет

Четверть: 1

Тема: комбинация изображений. Фотомонтаж: «Путешествие во времени».

Цель: выполнить фотомонтаж на тему: «Путешествие во времени».

Задачи:

– знакомство с техниками фотомонтажа;

– развитие творческих способностей и умения использовать знания для создания собственных работ восприятия;

– освоение различных техник фотомонтажа изображений в программе Adobe Phohtoshop;

– воспитание любознательности и интереса к компьютерной графике.

Тип занятия: занятие на формирование новых умений, закрепления и актуализации приобретенных знаний (комбинированный).

Вид занятия: практическое занятие.

Материал для педагога: зрительный ряд (библиотека цифровых изображений), компьютер, проектор/интерактивная доска, программа Adobe Photoshop Материал для обучающегося: персональные компьютеры, графический планшет, графический редакторAdobe Photoshop, блокнот (для записей).

Методические приемы:

– метод иллюстраций и демонстрации;

– метод практического обучения.

Образовательные ожидаемые результаты УУД

Личностные: развивается эстетический и художественный вкус; формируется коммуникативная компетентность в общении и сотрудничестве со сверстниками в процессе учебной деятельности.

Предметные: умение использовать различные техники в работе (комбинирование изображений; применение полупрозрачных слоев; применение слоя-маски и градиента ).

Метапредметные: развивают творческий подход для освоения графического редактора; развивается самостоятельность при практической работе; развиваются познавательный процесс и творческая активность; формируется познавательная потребность, интерес к занятиям по компьютерной графике.

Зрительный ряд: библиотека цифровых изображений (примеры дизайнеров), пример работ обучающихся.

Ресурсы и оборудование: электронная презентация, интерактивная доска/проектор, персональный компьютер.

## ХОД ЗАНЯТИЯ

План занятия: занятие делится на 5 основных этапа:

– вводная часть, зрительный ряд

– план работы. объяснение

– практическая часть (творческая работа). правила техники безопасности

– завершение (рефлексия)

– обратная связь. Анализ и оценка результатов.

Формы работы: фронтальная, самостоятельная, оценочная ( просмотр и анализ работ). Вводная часть:

Посмотрите на изображения. «Рис.1 – 3»Что их объединяет? (ответ: данные изображения состоят из разных частей фотографий) Как Вы думаете, какая сегодня тема нашего занятия? (ответ: коллаж, фотомонтаж, склейка изображений).

Совершенно верно. Тема сегодняшнего занятия «Комбинация изображений. Фотомонтаж». На сегодняшнем занятии мы продолжим работать со слоями, узнаем как можно комбинировать изображения, познакомимся с новыми понятиями и рассмотрим несколько техник фотомонтажа.

Понятия «фотомонтаж» и «фотоколлаж» имеют как сходства, так и различия. Как Вы считаете фотоколлаж и фотомонтаж это одно и тоже, или разные вещи? А что такое склейка изображений? Давайте рассмотрим определения и ответим на вопрос:

В компьютерной графике: «коллаж – это композиция, образованная из разноплановых слоев, сведенных воедино и объединенных в один графический символ посредством однородной текстуры».

«Фотомонтаж – процесс и результат создания изображений, составленных из частей различных фотографий. Фотомонтаж широко применяется при изготовлении плакатов, реклам политических карикатур и т. д. По сути фотомонтаж — это вырезание каких-либо объектов на фотографии и соединение (совмещение) их с другой фотографией».

«Склейка изображений – Рисунки часто разрезают на отдельные фрагменты, а затем собирают их вновь в одно целое, выкидывая одни фрагменты или заменяя их другими изображениями. Это требуется для различных дизайнерских изысков вроде создания эффекта перекатывания, анимации или уменьшения объема файлов. Таблицы позволяют легко обеспечить «склейку» нескольких рисунков в одно изображение. Каждая картинка помещается в определенную ячейку, параметры таблицы при этом устанавливаются такими, чтобы не возникло стыков между отдельными ячейками».

Adobe Photoshop –это графический редактор, с помощью которого создают растровые изображения. Данная программа прекрасно подходит для выполнения фотомонтажа. Набор средств и инструментов в графическом редакторе позволяет совместить несколько изображений, дает возможность для объединения разных рисунков в одно целое.

План работы. Объяснение:

На сегодняшнем занятии предлагаю Вам рассмотреть различные техники комбинации изображений:

30

Первая техника с которой мы уже знакомы, применяется в основном для создания коллажей. Рассмотрим технологию выполнения, чтобы фрагмент одного изображения вставить в другое изображение.

Технология выполнения:

1.Подготовить (создать) файл, на который будет собираться коллаж.

2.Открыть файл, часть которого будет накладываться в коллаж.

3.Инструментами выделения выделить часть изображения, которое будет накладываться в коллаж (при необходимости сделать растушевку для «смягчения» краев).

4.Скопировать выделенную часть и вставить в файл, на котором собирается коллаж.

5.При необходимости применить трансформацию и перемещение вставленного фрагмента.

6.Проделать эти действия для других фрагментов коллажа.

Вторая техника: применение полупрозрачных слоев

Технология выполнения:

1.Открыть файлы для монтажа.

2.Скопировать накладываемый файл на основу

3.Для вставленного слоя изменить прозрачность слоя

4.Применить необходимую трансформацию, убрать лишнее Ластиком.

Третья техника применение слоя-маски и градиента.

Технология выполнения:

1.Открыть файлы для монтажа.

2.Выделить и скопировать в буфер обмена накладываемую фотографию

- 3.Вставить ее на фоновый файл
- 4.Добавить слой-маску к вставленному слою

5.К этому же слою наложить вертикальный градиент от черного цвета к белому

6.Выйти из режима быстрой маски

7.Удалить содержимое выделения

Четвертая техника применение слоя-маски.

Технология выполнения:

1.Открыть файлы для монтажа.

2.На фоновом файле сделать выделение области для вставки туда другого изображения.

3.Сделать растушевку выделения

4.Выделить вставляемый файл

5.Вставить этот файл на фон через Специальную вставку

6.Сделать необходимое перемещение вставленного файла

Практическая часть (творческая работа), правила техники безопасности:

Прежде, чем приступить к практической работе необходимо ознакомиться с техникой безопасности. Что нельзя делать за компьютером: не работайте за компьютером с мокрыми руками; при возникновении ошибок или каких-либо неисправностей работы компьютера, необходимо обратиться за помощью к педагогу; не кладите ногу на ногу и не вытягивайте ноги во время работы за компьютером. Это лишняя нагрузка на спину; Не устанавливайте яркость монитора на максимум.

Наша работа будет состоять из одного творческого задания, можно будет использовать любую технику, которую мы разберем на занятии. Все материалы для работы у Вас есть в папке на рабочем столе.

Завершение (рефлексия)

Педагог в конце занятия переходит к этапу занятия – рефлексия

Для того, чтобы понять и проанализировать затруднения в ходе образовательного процесса.

1.Интеллектуальная рефлексия:

- Какие понятия мы сегодня рассмотрели?

- С какими техниками фотомонтажа мы познакомились?

- Какая техника Вам понравилась больше всего?

- Почему именно эта техника Вас заинтересовала?

- С какими трудностями Вы столкнулись в практической работе?

- Что для Вас было легко в выполнении практической работы?

- Довольны ли Вы своей работой?

- За что ты бы похвалил себя или кого-то из ребят?

2. Рефлексия настроения и эмоционального состояние ( продолжение цепочки вопросов):

- Как бы Вы описали свое настроение?

- Какой цвет можно охарактеризовать Ваше настроение от занятия?

3. Рефлексия деятельности ( продолжение цепочки вопросов):

- Что Вас порадовало в Вашей работе, и что Вас огорчило?

- Насколько хорошо Вы запомнили новые понятия?

- На какой балл ты бы оценил свою работу, выбрав от 1 до 100?

4. Рефлексия содержания учебного материала ( продолжение цепочки вопросов):

- Что для Вас было самым важным в занятии?

- Пригодятся ли Вам знания, приобретённые на занятие, в дальнейшем?

-Что нового Вы узнали?

- Над чем бы Вы еще поработали?

Обратная связь. Анализ и оценка результатов. Просмотре работ обучающихся, выполненных на практической части. Обсуждение с учениками. «Рис.4 – 6»

Критерии оценки:

## Зачтено

5 баллов

1. Соответствие предложенной тематике.

2.Оригинальность раскрываемой темы, глубина идеи, образность, индивидуальность творческого мышления.

3. Работа выполнена качественно.

4. В работе использована техника, предложенная на занятии.

5. Композиционное решение, наличие перспективы.

4 балла

1. Соответствие предложенной тематике.

2.Оригинальность раскрываемой темы, глубина идеи, образность, индивидуальность творческого мышления.

3. В работе присутствуют недочеты.

4. В работе использована техника, предложенная на занятии.

5. Композиционное решение, наличие перспективы.

- 3 балла
- 1. Соответствие предложенной тематике.

2. Оригинальность раскрываемой темы, глубина идеи, образность, индивидуальность творческого мышления.

- 3. В работе присутствуют недочеты.
- 4. В работе использована техника, предложенная на занятии.
- 5. Нарушено композиционное решение, отсутствует наличие перспективы.

# Незачтено

- 2 балла
- 1. Не соответствие предложенной тематике.

2. Оригинальность раскрываемой темы, глубина идеи, образность, индивидуальность творческого мышления.

- 3. В работе присутствуют грубые ошибки.
- 4. В работе использована техника, предложенная на занятии.
- 5. Нарушено композиционное решение, отсутствует наличие перспективы.
- 1 балл
- 1. Не соответствие предложенной тематике.

2. Отсутствует оригинальность раскрываемой темы, глубина идеи, образность, индивидуальность творческого мышления.

- 3. В работе присутствуют грубые ошибки.
- 4. В работе не использована техника, предложенная на занятии.
- 5. Нарушено композиционное решение, отсутствует наличие перспективы.

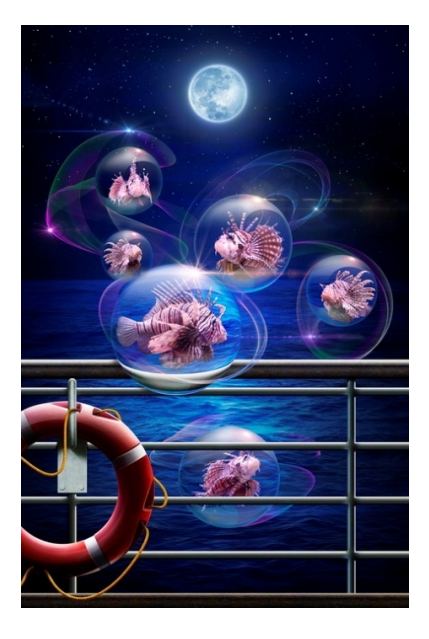

Рисунок №1 Погорелый Сергей Ефимович. «Полночный круиз» - 2014г. (компьютерная графика, фотомонтаж)

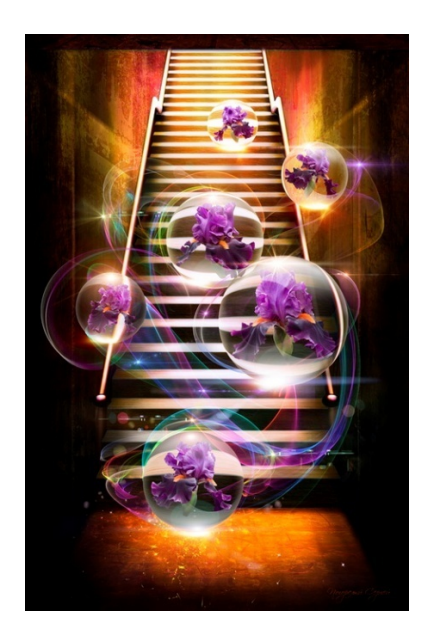

Рисунок №2 Погорелый Сергей Ефимович. «Путешествие в зазеркалье - 2» - 2014г. (компьютерная графика, фотомонтаж)

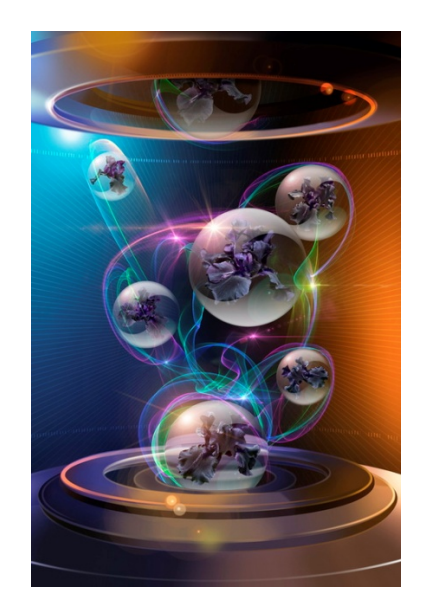

Рисунок №3 Погорелый Сергей Ефимович. «Путешествие в зазеркалье» - 2014г. (компьютерная графика, фотомонтаж)

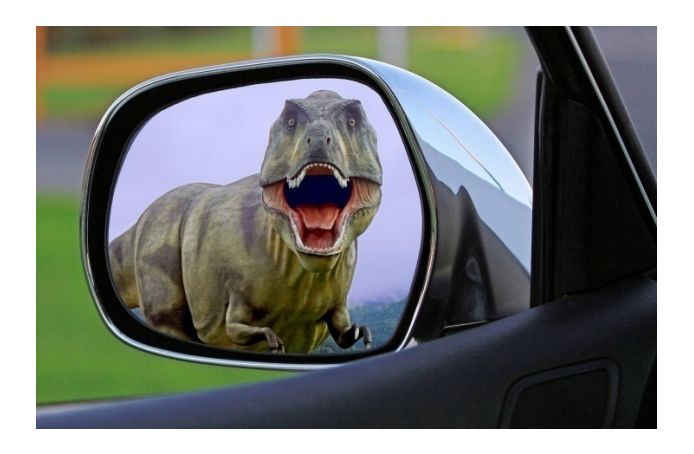

Рисунок №4 Пример работы обучающегося на тему: Комбинация изображений.

Фотомонтаж: «Путешествие во времени»

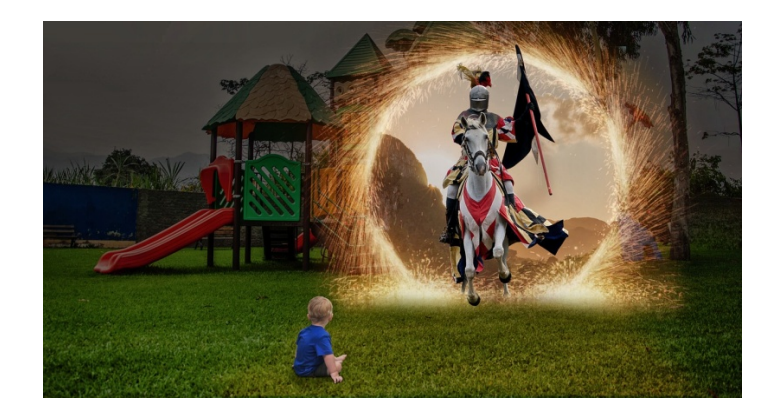

Рисунок №5 Пример работы обучающегося на тему: Комбинация изображений. Фотомонтаж: «Путешествие во времени»

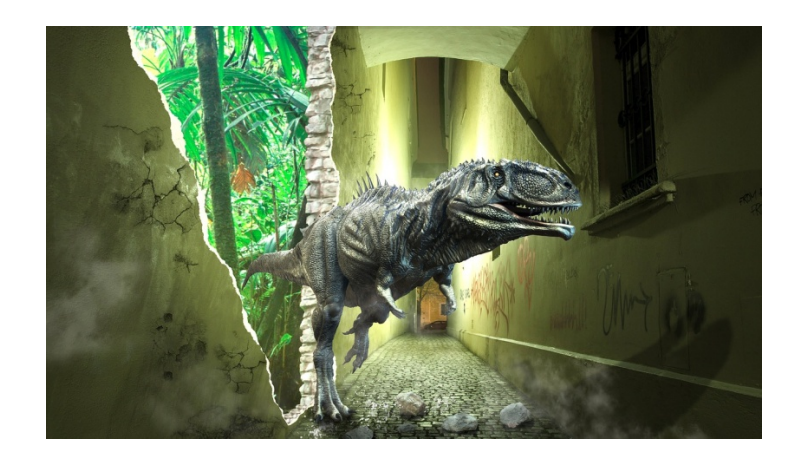

Рисунок №6 Пример работы обучающегося на тему: Комбинация изображений. Фотомонтаж: «Путешествие во времени»

# **Приложение №2**

# **Конспект Мастер – класса**

Предмет: компьютерная графика

Класс: 1 год обучения

Возраст: 14 -18 лет

Четверть: 2

Тема: Бумагопластика в дизайне

Цель: создать плакат с применение бумагопластики в цифровом редакторе

Задачи

Образовательные:

- познакомить с бумагопластикой и ее особенностями;

- познакомить со способами использования бумагопластики в графическом дизайне.

Развивающие:

- развитие воображения и творческих способностей;

- расширение кругозора обучающихся в области макетирования и дизайна;

- развитие умения высказываться и задавать вопросы.

Воспитательные:

- воспитание усидчивости, терпения, внимательности, старательности;

- воспитывать интерес к художественному творчеству.

Тип занятия: применение полученных знаний и навыков.

Вид занятия: мастер-класс.

Материалы для педагога: бумага а4 для акварели, канцелярский нож, карандаш, линейка, проектор, компьютер, графический планшет

Материалы для обучающегося: бумага а4 для акварели, канцелярский нож, карандаш, линейка, компьютер, графический планшет.

Методические приемы:

- наглядный метод;

- практический метод.

Образовательные ожидаемые результаты:

Личностные

- развитие интереса к творчеству и к технике исполнения.

Предметные

- умение использовать новую технологию и проявлять креативность в работе.

Метапредметные

- умение обсуждать процесс и варианты решения реализации.

Зрительный ряд: презентация (примеры плакатов), работы обучающихся

Литературный ряд: краткая информация по теме.

Ресурсы и оборудование: компьютер, мультимедийный проектор, экран, электронная презентация, пособие с работами.

ХОД МАСТЕР-КЛАССА

План мастер-класса: организационный момент; вводная часть; повторение знаний, полученных ранее; новые знания; практическая работа; подведение итогов; рефлексия.

Формы работы: фронтальная, самостоятельная, оценочная (просмотр и анализ работ). Организационный этап

Приветствие: Здравствуйте, ребята! Вы уже готовы к мастер – классу? Давайте проверим наши материалы!

Вводная беседа

Сегодня мы с вами попробуем сделать объемную звезду на плоскости, которую мы будем использовать в создании графического плаката. У каждого будет своя тема, давайте с Вами поострим на модель из бумаги и обсудим. С чем у Вас ассоциируется данный элемент? На какую тему может быть сделан плакат с использованием данной модели из бумагопластики?

Основная часть

Предлагаю Вам посмотреть примеры плакатов, в которых используется бумагопластика. (Рис.1, Рис.2) Нам с Вами предстоит сделать звезду на плоскости из бумаги. Я Вам буду показывать поэтапные действия, прошу быть внимательными и не торопиться.

Творческая практическая деятельность обучающихся

В-первую очередь нам стоит подготовить квадрат из бумаги 10х10 см. Далее мы с Вами начертим схему с двух сторон. После того, как мы начертили схему нам нужно взять канцелярский нож и провести по нашим линиям в схеме. В завершении нам осталось прогнуть части, проведенные канцелярским ножом и выгнуть их. У нас с Вами получилась 2D звезда.

Теперь мы с Вами сфотографируем нашу модель и перенесем на компьютер. Прошу открыть графический редактор, и приступить к своей задумке. (плакат на тему: Новый год, День Победы и др.)

Завершение работы (рефлексия)

Просмотр работ.

Оцениваем достоинства и обсуждаем.

Обсуждаем сложности в работе.

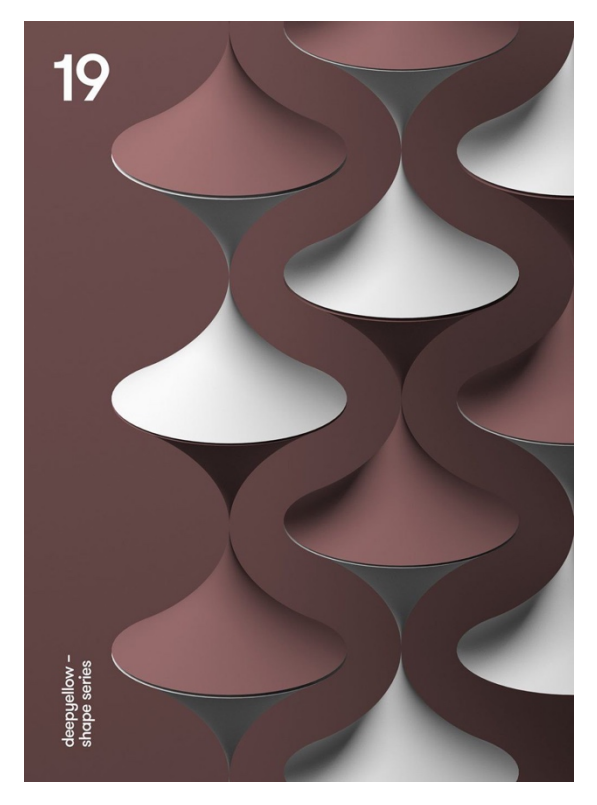

Рисунок №1 Пример плаката с использованием бумагопластики

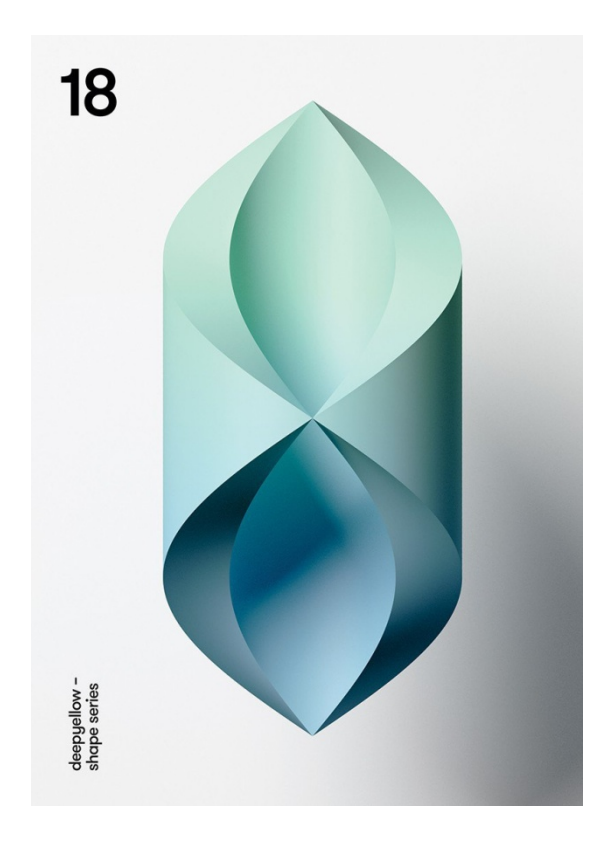

Рисунок №2 Пример плаката с использованием бумагопластики

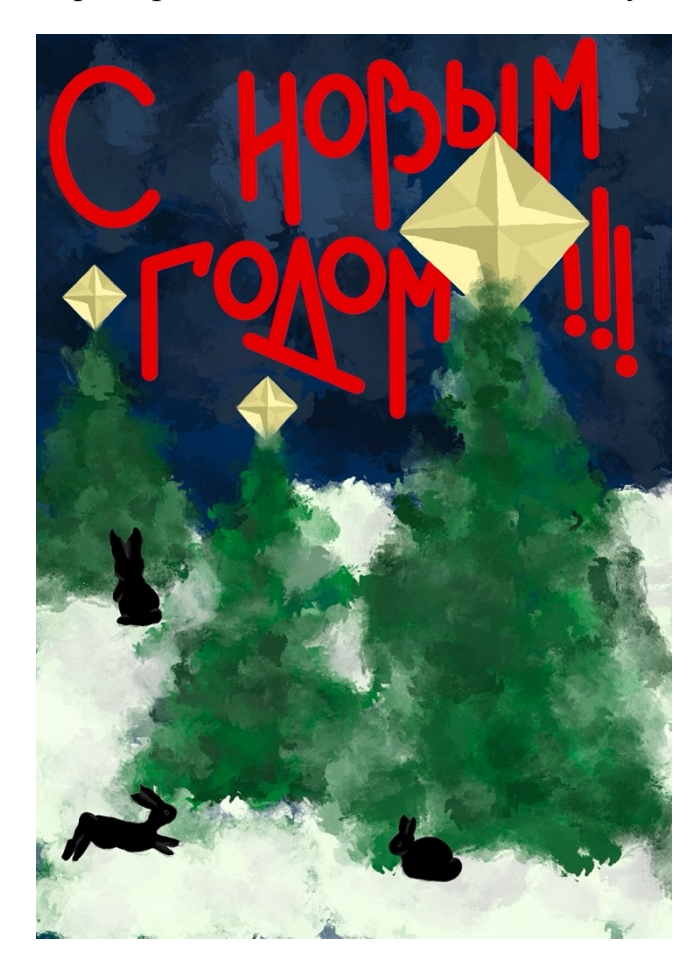

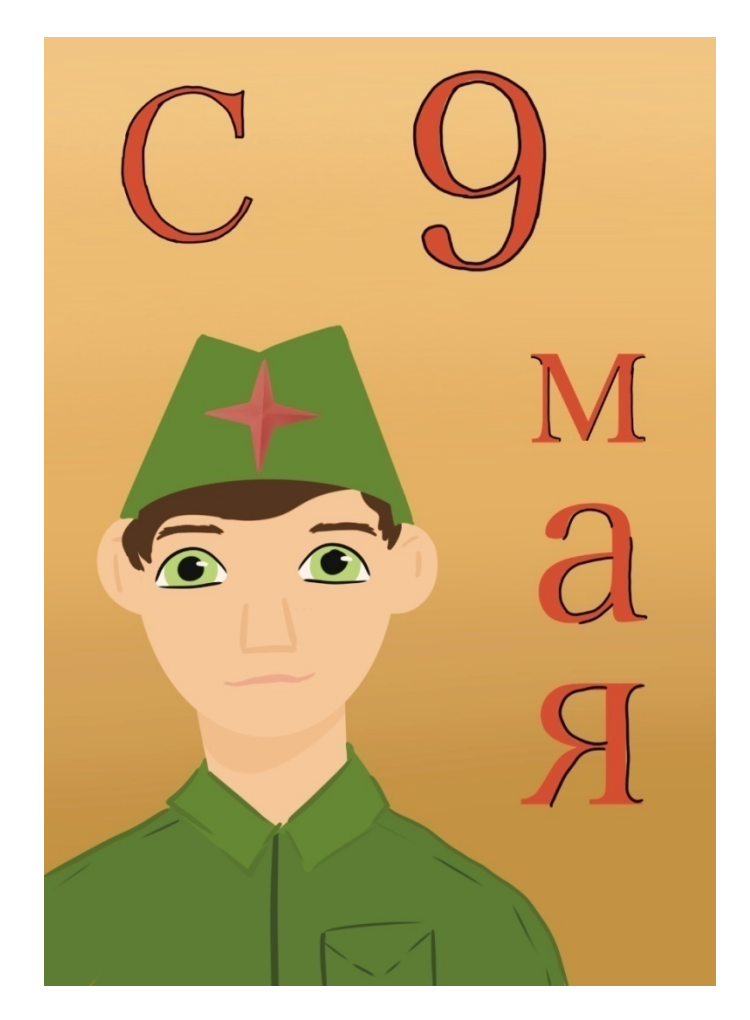

Рисунок №3 Плакат обучающегося с мастер – класса на тему: «День Победы»